## GTIN-/QR-Codes

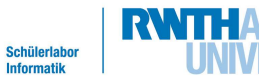

 $\lim_{h \to 0}$ 

## Übersicht GTIN-Codes

Die folgende Tabelle gibt euch einen Überblick darüber, wie die Ziffern von 1 bis 9 in Form der A-, B-, und C-Codes des GTIN-Standards aussehen. Fallen euch Besonderheiten auf? Schaut genau hin! In der zweiten Abbildung seht ihr, wie die linke Seite der GTIN-Codes aufgebaut ist.

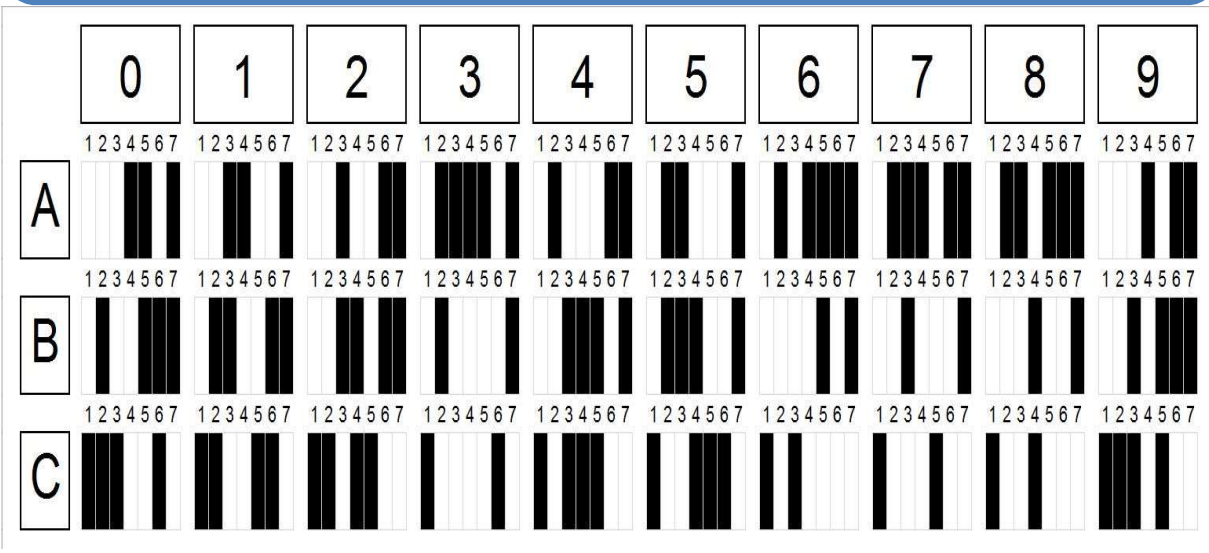

Abbildung 1: Codierung GTIN (Quelle: InfoSphere-Team)

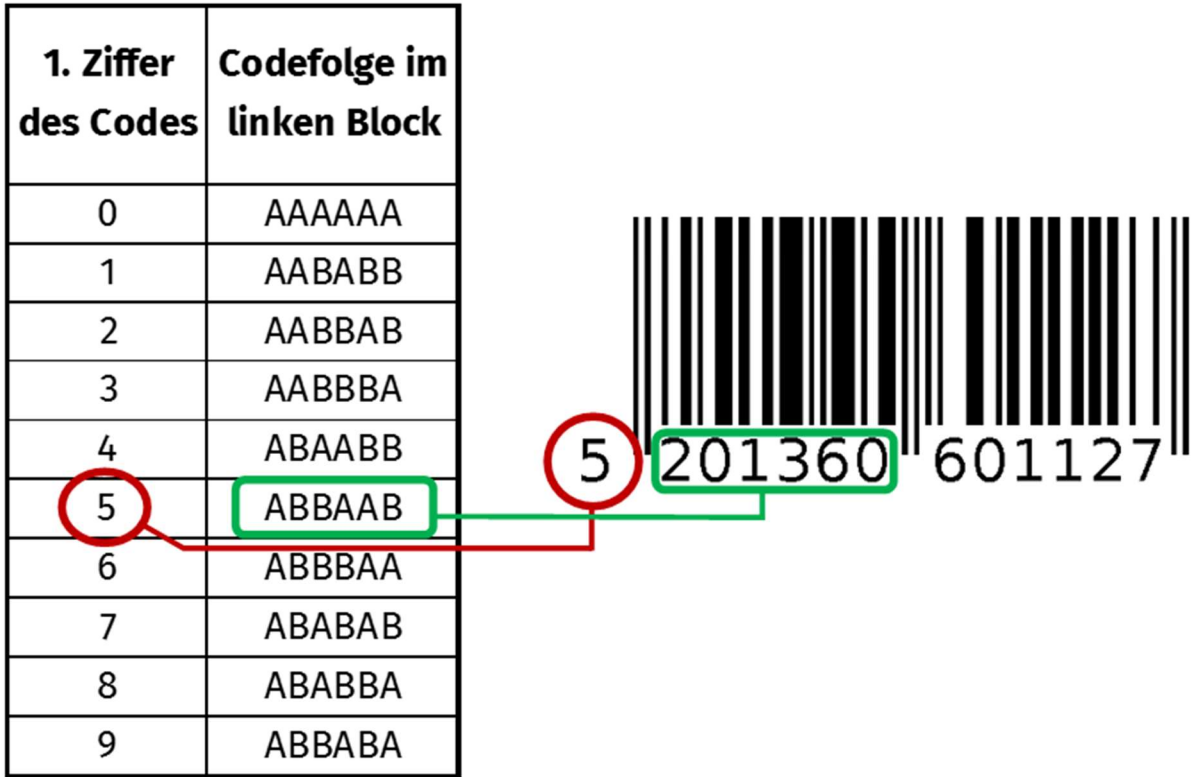

Abbildung 2: Aufbau der linken Codehälfte (Quelle: InfoSphere-Team)

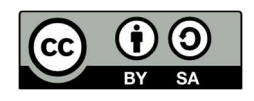